体のとりまとめ ! ユーザ・アプリの作成 **ネット×リアルも非常に簡単! 第1部 第5章**

**鎌田 智也**

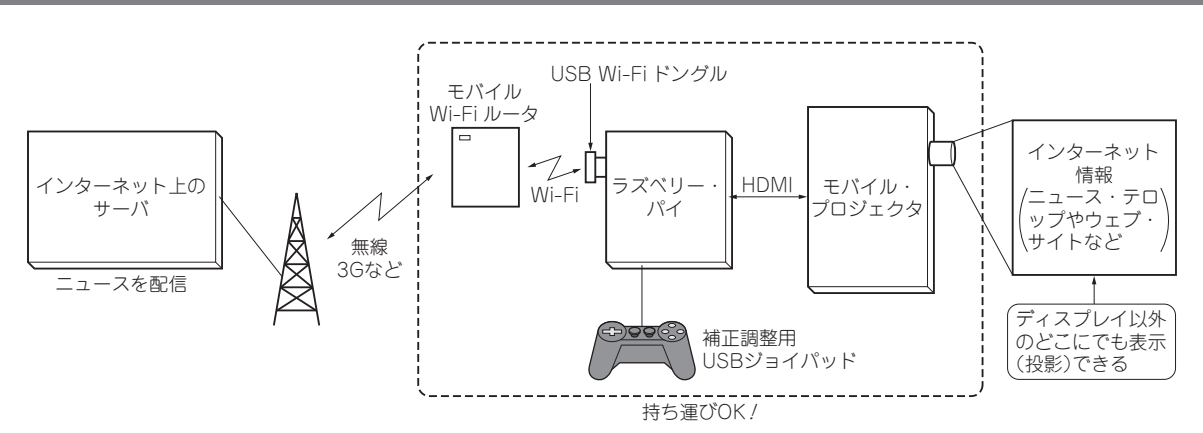

**図 1 今回の自作アプリでやること…簡易的だがインターネット上の情報を身の回りにリアルタイムに投影してみる**

# **やること**

 ここでは,平面射影行列による画像変換などの投影 関連以外のプログラムのしくみやはたらきを紹介しま す.今回は以下のような機能をもたせたアプリケー ションを作ってみました.

- ・電光掲示板のようにテロップ・ニュースを表示する
- ・プロジェクタから周辺を照らす白丸ライト照射 (自転車に取り付けたため,夜間用に)

・指定のURLのウェブ・サイトを表示する Wi-Fiモバイル・ルータ経由でインターネット上の ニュースが周辺を照らす光と共に投影され,ニュース

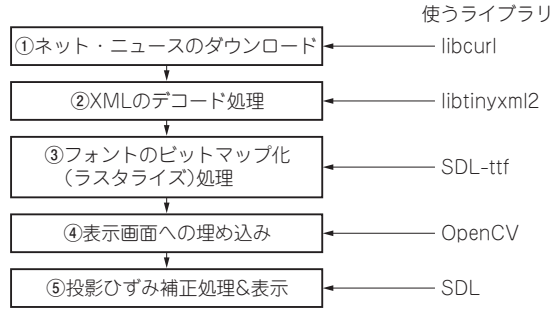

**図 2 処理フロー…タダのライブラリを使って作れる**

を読むことができます.

 実際にこの部分のプログラムを自作して,いろいろ 試すと非常に面白いと思います.

## ● プログラムの動作

**図 1**に動作を,**図 2**に処理フローを示します.

 Wi-Fiモバイル・ルータを経由してダウンロードし たRSSからニュース本文を取り出して,文字フォン トをビットマップ化して生成した映像をプロジェクタ に出力する処理を繰り返し実行します.

次のような手順で処理していきます.

### **①ニュースのダウンロード**

 インターネット上のニュースを配信するサーバか らRSSをダウンロードします.libcurlライブラ リを使います.

#### **②XMLデコード**

 XMLで書かれているRSSからニュースの文章を抽 出します. libtinyxml2ライブラリを使います.

**③フォントのビットマップ化(**ラスタライズ**)**

 ニュース文章を文字のビットマップにラスタライ ズ処理します. SDL-ttfライブラリを使います.

#### **④表示画面への埋め込み**

 横スクロールするようにウィンドウ処理しながら投 影画像を用意します.画像処理ライブラリOpenCV